**WA VÜKSEKÖĞRETİM KURULU BAŞKANLIĞI**<br>Tez Merkezi **W**I

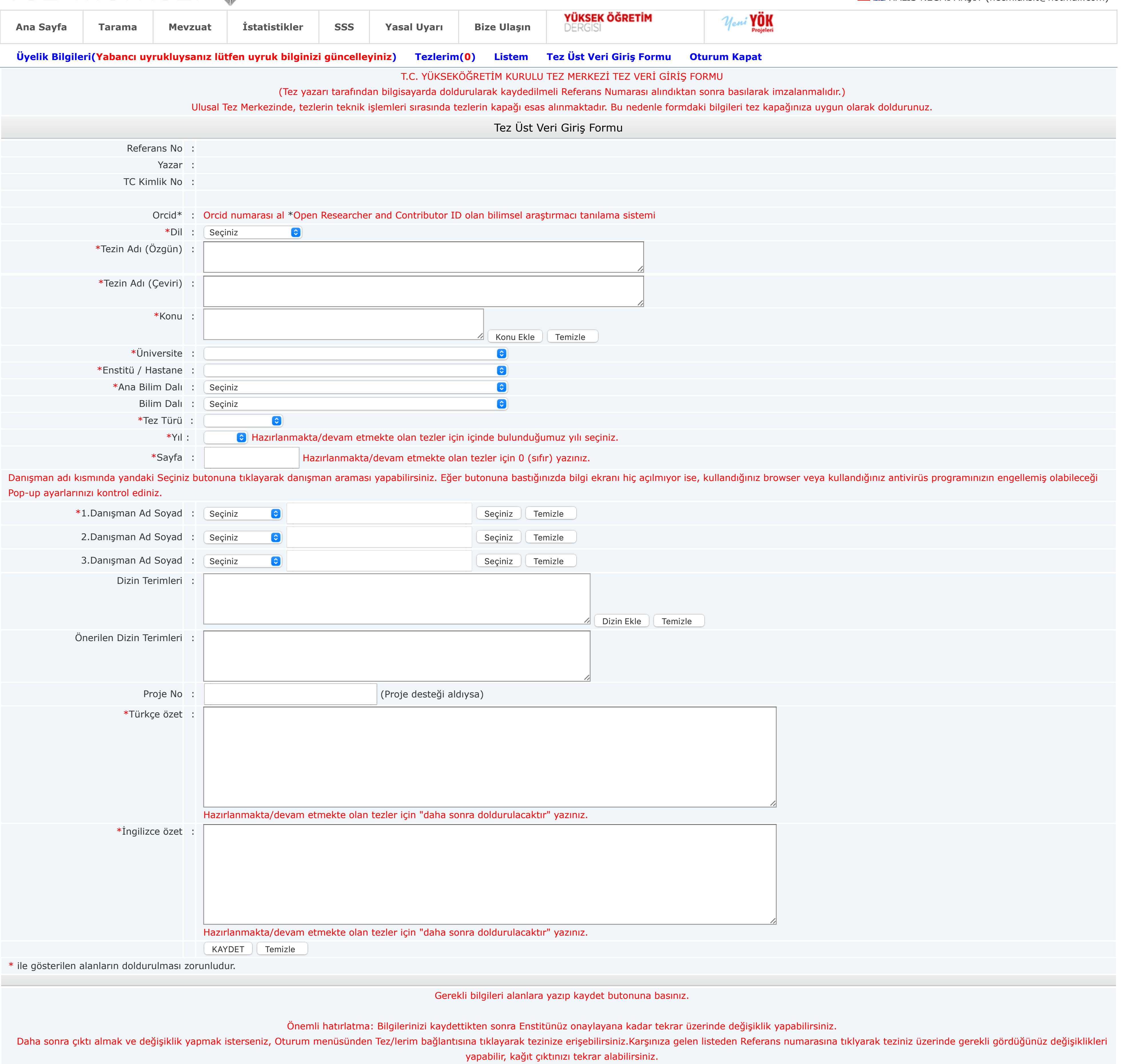

**2022 © ULUSAL TEZ MERKEZİ**

**İnternet sitemizi en iyi şekilde görüntüleyebilmek için Google Chrome ya da Mozilla Firefox tarayıcısını kullanmanızı öneririz.**

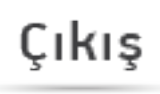

**LAL HALIS NECMI AKŞİT (necmiaksit@hotmail.com)**